# **Developing Communications and ISR Systems Using MATLAB®and Simulink®**

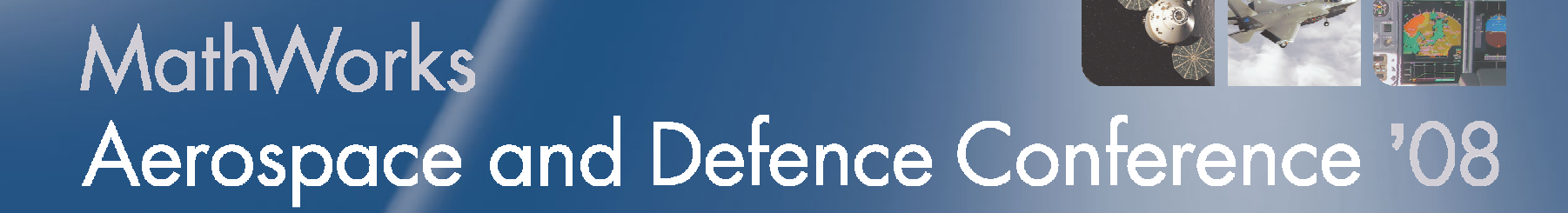

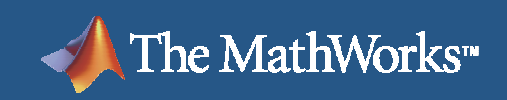

#### ®X<del>,</del>SIMI II INK®

### **UAV-based Communications and ISR**

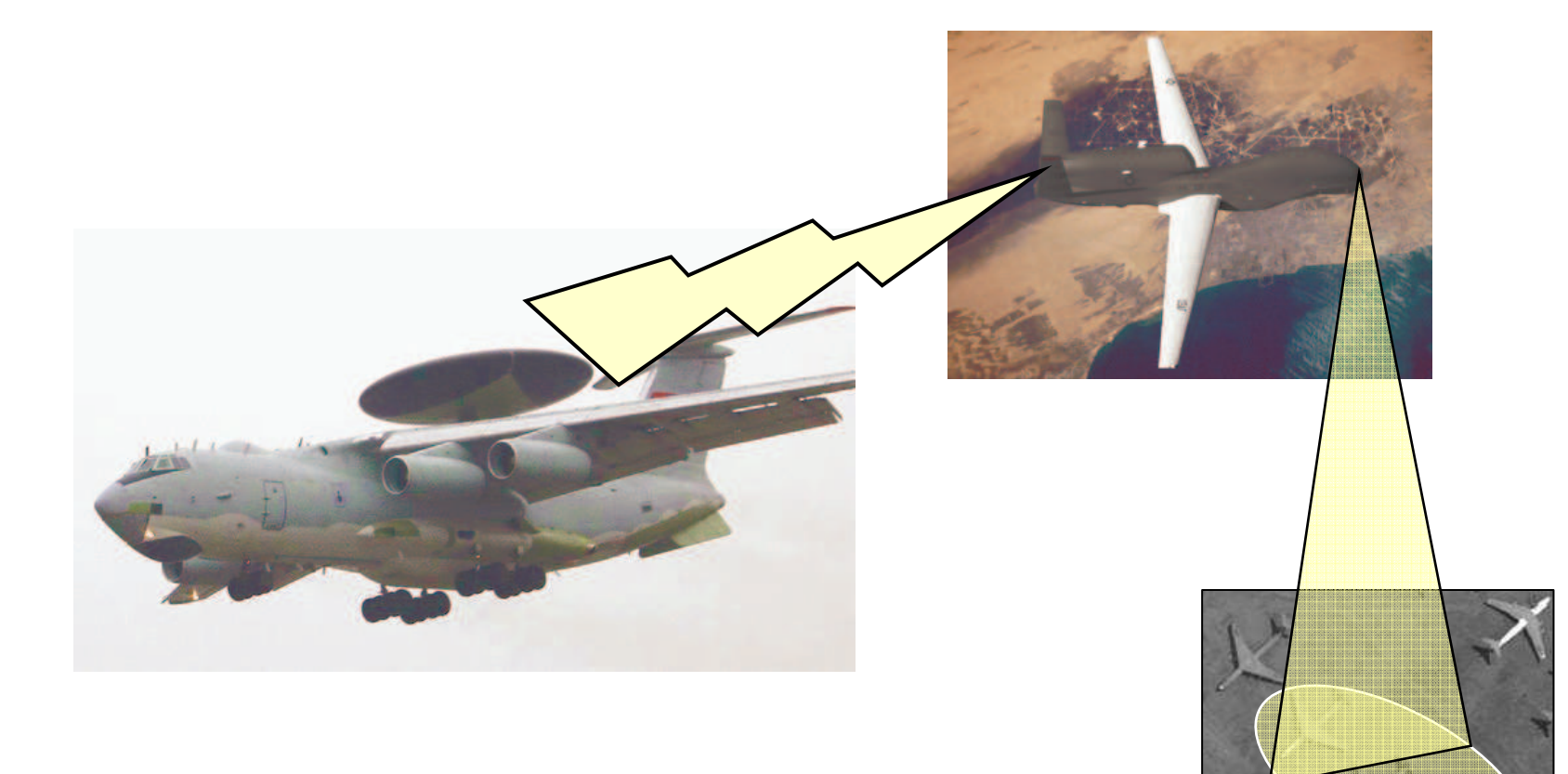

# **Your Mission: Design and Integrate a Video Communications System for a UAV**

- **Design and simulate 3 different** system components
	- **Antenna pointing control**
	- Communications link

The MathWorks<sup>"</sup>

- Video codec and post-processing
- **Integrate the components to** evaluate overall impact on system performance

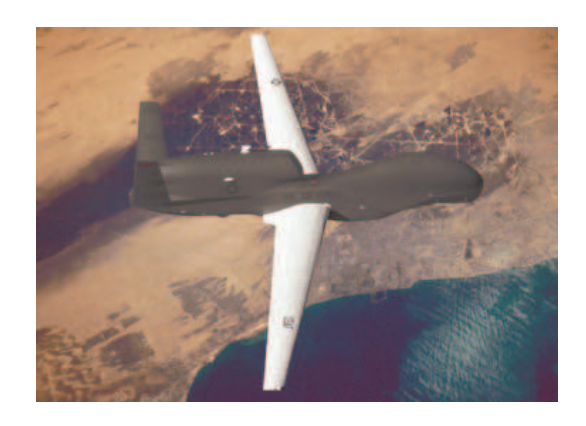

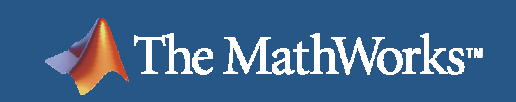

#### ®X<del>,</del>SIMI II INK®

### **Demonstration**

**• What we are going to see:** 

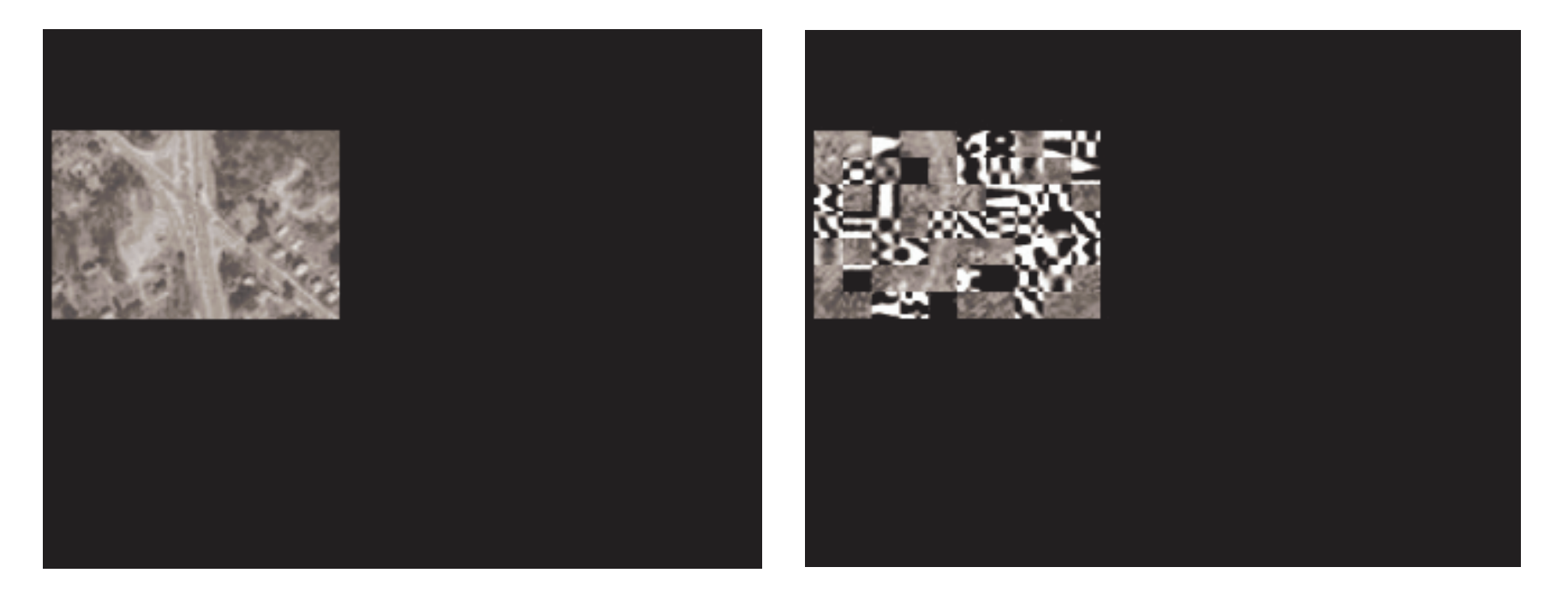

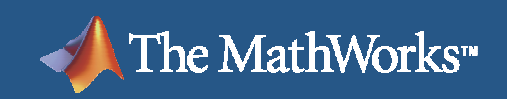

#### **Demonstration**

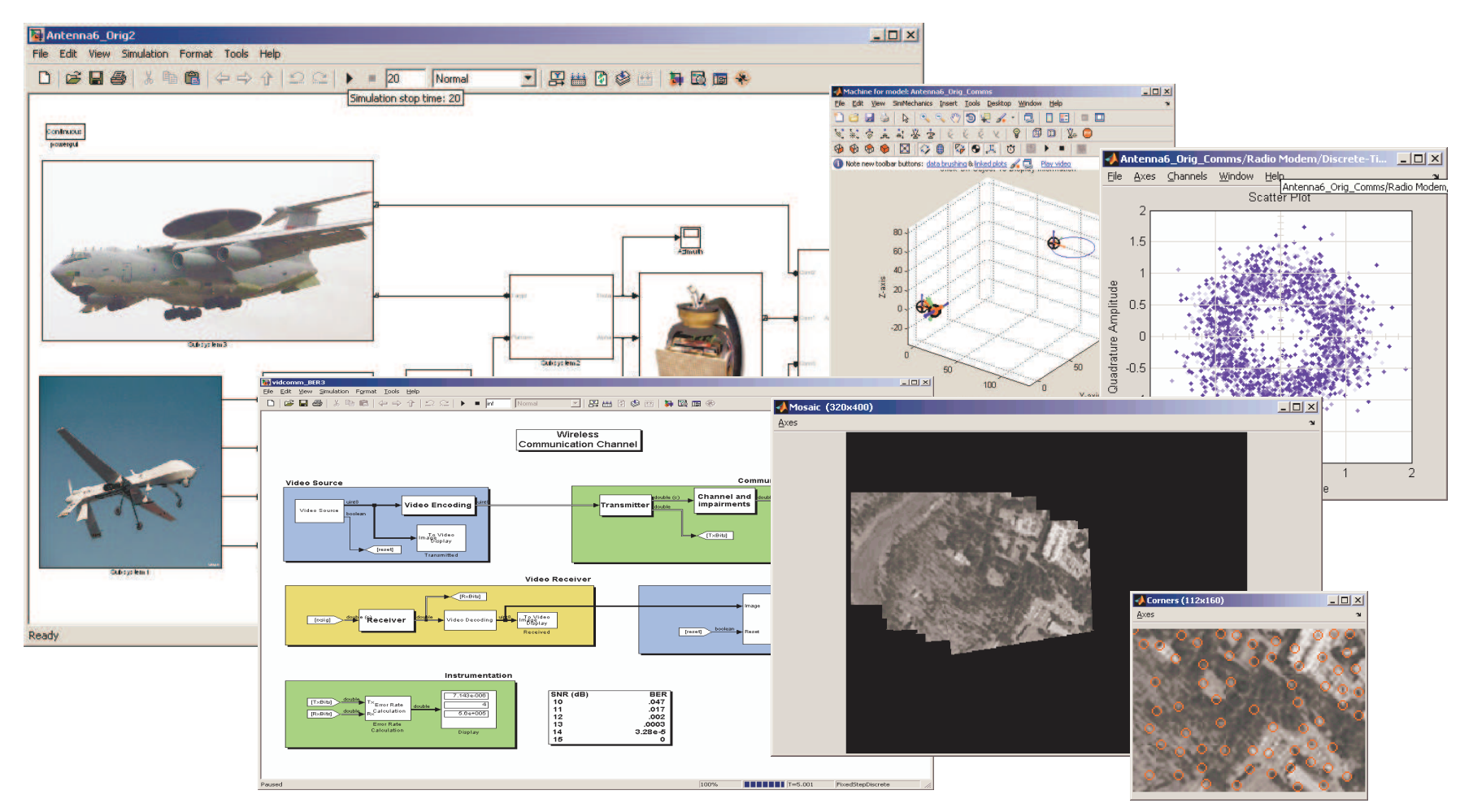

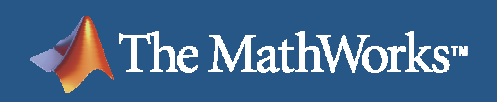

## **End Results**

- **Designed and verified a communications sub-system**
- **Contract Contract Contract Contract Contract Contract Contract Contract Contract Contract Contract Contract C** Integrated an antenna pointing model
- **Service Service** Integrated a COTS video codec using the legacy code tool
- **Performed verification with a variety of test conditions**
- Next step: incorporate this model into a broader system simulation that models flight dynamics, target tracking, etc.

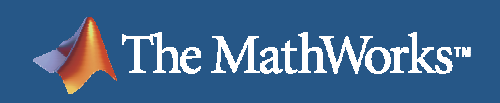

#### $\mathbb{R}$ simi ii ini $K^\circ$

### **Products Used**

#### Simulink

- Embedded MATLAB block
- **Video and Image Processing Blockset** 
	- Segmentation, motion estimation, morphology, and more
- Communications Blockset
	- Source coding, error correction, modulation, and more
	- $\mathcal{L}_{\mathcal{A}}$ Interfaces to RF blockset for modeling front-end effects
- **Signal Processing Blockset** 
	- Estimation, filtering, linear algebra, statistics, FFT, and more

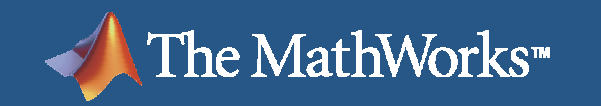

#### ®X<del>,</del>SIMI II INK®

## **Thank You for Attending**

# **MathWorks** Aerospace and Defence Conference '08